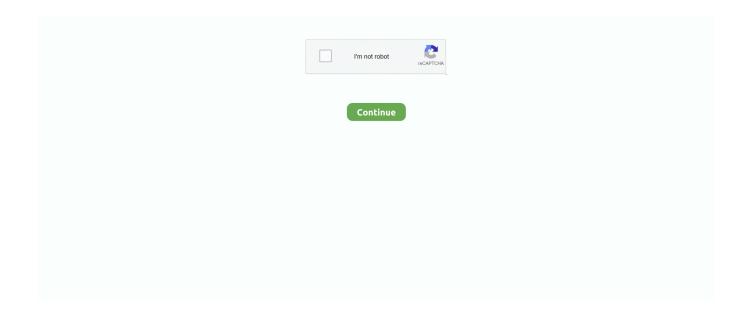

1/3

## Mp3 Downloader For Mac Os

Clean up the dead or broken downloaded music tracks on your iTunes Library Transfer Music from iTunes to iPhone/iPad/iPod/Android easily.. You can simply download and install one of these applications and you will be able to download music from just almost any websites on the Internet.. Jaksta This is one of the best music downloader application for Mac It can download music and can automatically tag and identify songs.. It is easy, yet powerful to use to download music in your Mac To use this software, you need to download it first.. When you are searching the market for the music downloader apps, you will see that there are not many applications that can download the complete song albums and media files.. Sadly, MP3 Free Downloader for Mac is not available for download, therefore, you will have to use other applications to download music on Mac.. Play it, then click the 'Record' Button on the right corner This Method suits for some music sites like spotify.. There is an integrated music player, which can be used to listen to the music that you've already downloaded.

Step 3 Find Downloaded Songs in LIBRARY on Macs Once completed the music downloading for macs, the downloaded songs will be automatically added to your iTunes Library automatically. The Jaksta Music Recorder will automatically download and copy the song to the iTunes library of your Mac as a tagged MP3 file.. IMusic: The imusic is the music downloader for macOS 10 12 Sierra that will give you a chance to.. You will also be able to export music and audio files from the iTunes library This application can also help you to burn the stored music files to a CD or DVD.. Click 'LIBRARY', then download icon on the left side to check out the songs Note: The above mentioned steps can be used to download YouTube music to MP3 format.. Best MP3 Downloader for Mac If you're looking for an MP3 downloader for Mac that is both quick and easy-to-use, MP3Jam is a great option.. Fix ID3 tags like artist name, song title, year and genre How to Download Free Music on Mac by iMusic Before download free music on Mac, come to iMusic's official site:https://www.. Like many other music downloaders, you do not need to copy and paste the URL of the song videos or music files anywhere to be able to download the music.. iMusic - Best Music Downloader for Mac/Windows/iPhone/Android You can't Miss Download music from YouTube, Vimeo, VEVO, Dailymotion, Spotify and more music sites.. It can make the whole experience of downloading videos fast and in an effective manner.

VideoDuke is yet another excellent software for Mac when it comes to downloading.. As you open a song or a video, you can see it appear in the Jaksta Music Recorder.. 12 Sierra that will let you download from over 3000 music sites on the web There are also different video sites that are supported.. Now you need to hover over the song An icon of iTunes (already installed in Mac) will appear.. With MP3Jam, you can download multiple songs from different locations all at once, making downloading new songs a quick process.. You can download and listen to all your favorite songs using your Mac There are quite a few free music downloader for Mac (MacOS 10.

The whole downloading experience can be done without any problem If you want to have a whole new experience in listening to music, you must download this Media Drug downloader for Mac.. For example, the audio recorder app for Mac can gather information like artist, genre, album, and various other details about the application.. Given below is a list of top 10 video downloaders for Mac that you can use to download and listen to your favorite music: iMusic: The iMusic is the music downloader for MacOS 10.. SoundCloud downloader This application or the music downloader can work brilliantly with SoundCloud.. All the downloaded songs are saved in iTunes Library directly You need to click "LIBRARY" menu in iMusic, then the download icon on the left side of the pop-up window to check them.. Option 2: Another option for downloading is to navigate to the music site from those indicated below the URL blank, then search the music you want to download.. Youtube Mp3 Download Mac OsVideo To Mp3 MacYoutube Music Downloader For MacBest Mp3 Downloader For PcYoutube Downloader Mac Os XMP3 Free Downloader for Mac.

The application will show various details about the song like the title and the artist name. You can use the free version of the application to download music to Mac; however, there is a paid version of the application too.. The amplifier, speaker, and

EQ models emulated by Guitar Amp Pro can be combined in a number of ways to radically or subtly alter the tone.. It supports simultaneous downloads and the application features easy interface Youtube Mp3 Download Mac Os MacX YouTube music downloader It is one of the best music downloader applications that you can use with Mac.. MediaDrug is a free music downloader for Mac, Windows, and Android The app gives you access to a huge database of songs in MP3 format and even to whole albums that you can easily download at absolutely no cost.. There are millions of files that you can download using this music downloader application for Mac.. With the help of this music downloader, you can even download videos from YouTube too.. Then paste the URL of the song to the URL paste box in iMusic, check the needed music format and click "Download".. While downloading, the downloader maintains the perfect digital copies of the songs that you hear.. Part 2 Other 9 Best Music Downloader for Mac Sierra Media Drug It is another superior music downloaders for Mac that is available in the market.. Even when the videos are converted to the MP3 files, highest quality is maintained.. Step 2 Copy URL and then Paste in the Blank Open YouTube or any music streaming site, Copy the URL of the song on the site.. 12 Sierra and 10 13 High Sierra included) that are available in the market for free download.. The download happens at up to 10 times faster than the playback speed of the files.. There are numerous music downloader apps that you can use to download and store music in your Mac.. It takes just a few seconds to download the music from the YouTube With the help of this software, you can download YouTube music for free.. With MacX, it is possible to download in different resolution and format It is an intelligent application that can help in automatically detect and download the music from the source website.. Then, you must follow the following steps: You need to open your browser and play a song on any of the desired website.. You will be able to download and listen to the songs and audio files offline, without the need for any Internet connection.. MP3 Free Downloader by MP3 Free Downloader is a free to use piece of software that can help you download MP3 audio files from various online sources.. Record music to help capture any live sessions or online music Backup and recover the iTunes Library automatically.. With this software, downloading music is splitting fast as compared to other downloaders in the market.. Free Youtube Audio Downloader MacYoutube Downloader For Mac FreeMp3 Downloader For MicrosoftMp3 Downloader For Mac Os X.. It is probably the best free software you can get You will be able to browse the albums and download those with ease.. It maintains high quality of the videos Now you can download and listen offline to all the music files that are there on a website like YouTube.. Jul 18,2019 • Filed to: Download Music • Proven solutions What's the best program to download music on mac? does anyone have some good suggestions? Do you have the habit of listening to music while you are working on your Mac? Now you do not have to use any other device to download and listen to music.. The software supports ID3 tags and also identified information about the music or the files you are downloading.. TidyTag ID3 Tag Editor TidyTag ID3 Tag Editor is the latest powerhouse in the category that comes.. Free YouTube to MP3 Converter (Y to MP3) One of the most popular YouTube to MP3 converter.. This downloader can help you to download music and videos in very high quality in the MP4 or MP3 formats.. You can freely use it with other instruments, applying the sonic character of a guitar amp to a trumpet or vocal part, for example.. Search online for all the music downloaders for Mac available in the market You will surely find the most suitable one online.. The Jaksta is a music downloader application that can even convert a video file into an MP3 file while downloading.. However, Media Drug can It is one of a kind music downloader for Mac that can easily download full music albums.. Whenever you need to transfer these songs to iPhone, iPod, iPad, Android phones, even to computer, just check them and click the export option to send them to the device or computer.. aimersoft com/imusic html to download the free trial of iMusic Step 1 Run iMusic to DOWNLOAD Tab Click "DOWNLOAD" in the "GET MUSIC" window.. This music downloader program works on Mac OS X 10 5 or higher, including El Capitan.. If you use a suitable music downloader for Mac, you no longer will have to depend on your Internet connection to listen to the favorite music.. After then you can see a URL paste box as well as access to several popular music sites. e10c415e6f

3/3